*DIGITIZING PRODUCTS: CREATING DEMONSTRATORS FOR FUTURE EDUCATION*

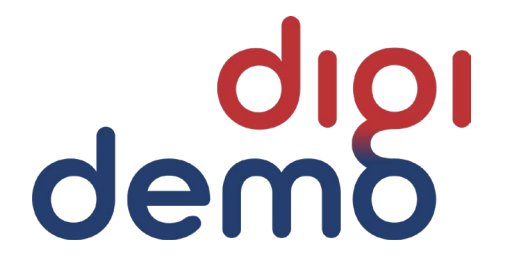

# **How the accelerometer works**

Demonstrator classification and documentation

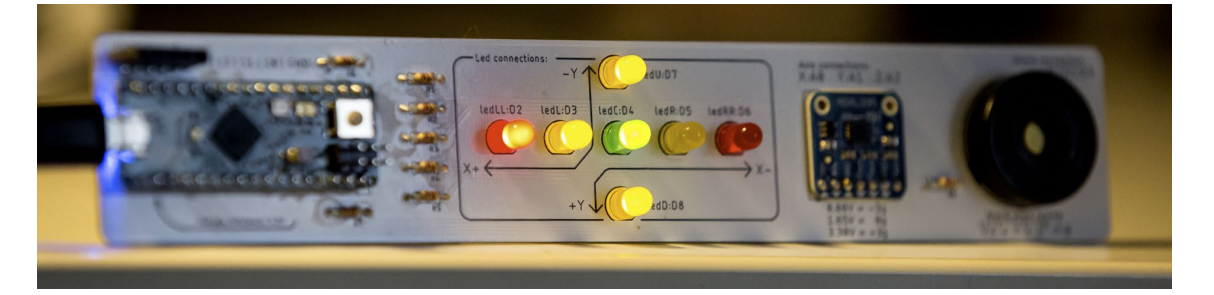

Kongsberg, November 2022

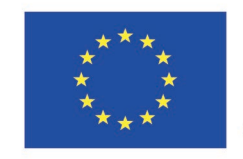

Co-funded by the Erasmus+ Programme of the European Union

Project consortium

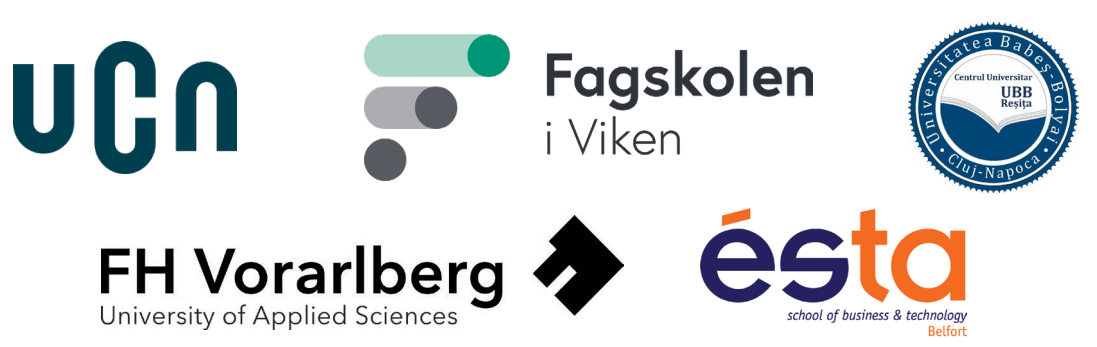

### **Dissemination level**

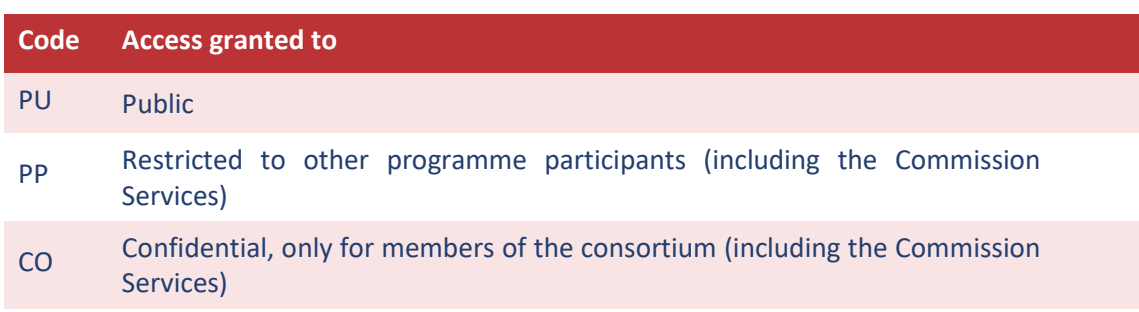

### **Legal Disclaimer**

The information in this document is provided "as is", and no guarantee or warranty is given that the information is fit for any particular purpose. The DigiDemo project consortium's members shall have no liability for damages of any kind including without limitation direct, special, indirect, or consequential damages that may result from the use of these materials subject to any liability which is mandatory due to applicable law. © 2023 by DigiDemo Consortium.

**The content of this document represents the views of the authors only and is their sole responsibility; it cannot be considered to reflect the views of the European Commission, the Education, Audiovisual and Culture Executive Agency (EACEA) and/or any other body of the European Union. The European Commission and the Agency do not accept any responsibility for use that may be made of the information it contains.**

### **About the DigiDemo project**

Environmental challenges and digital transformation are two of the main drivers changing the world and the way business will be is done in the future. Therefore, it is essential to enable future employees to address these drivers. The skills and competences needed to develop digitalized products and awareness of the environmental challenges are therefore crucial for the European workforce and industry to continue being competitive in a future green economy and to maintain jobs across Europe.

The DigiDemo project addresses these challenges by developing demonstrators especially for higher education allowing to improve mainly mechanical engineering studies by integrating skills and competences allowing them to understand, develop and commercialise connected products. The results will be publicly available and can be used by every institution interested in integrating this type of training in their cursus.

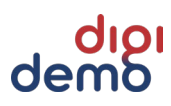

### **Content**

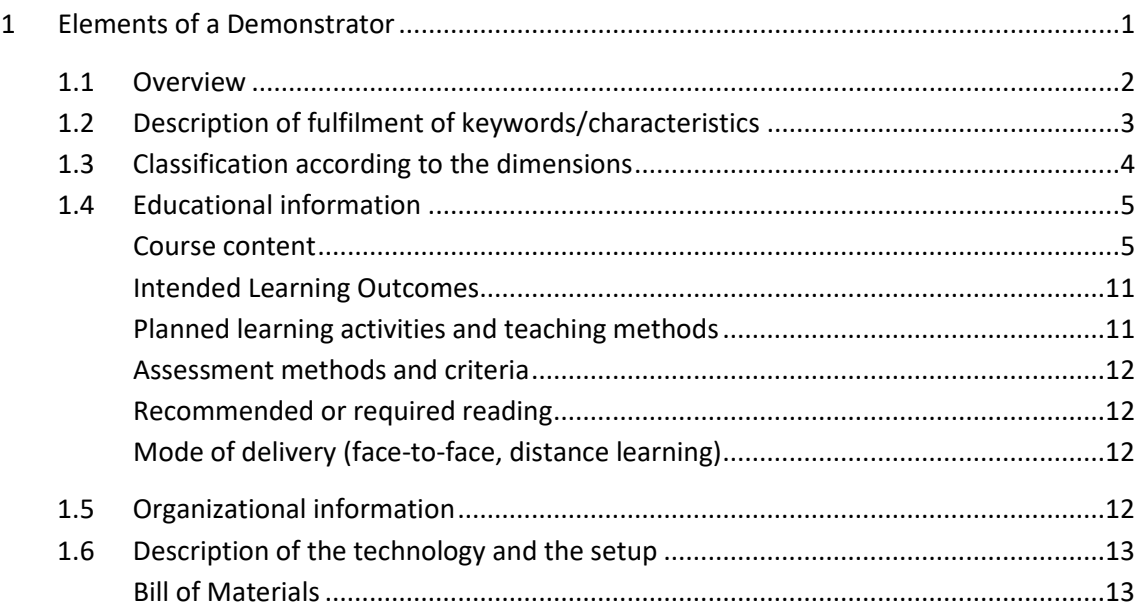

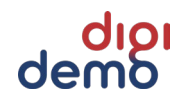

### **Document authors**

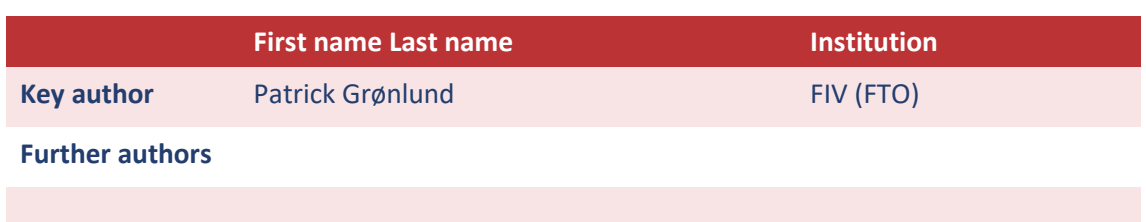

## **Revision history**

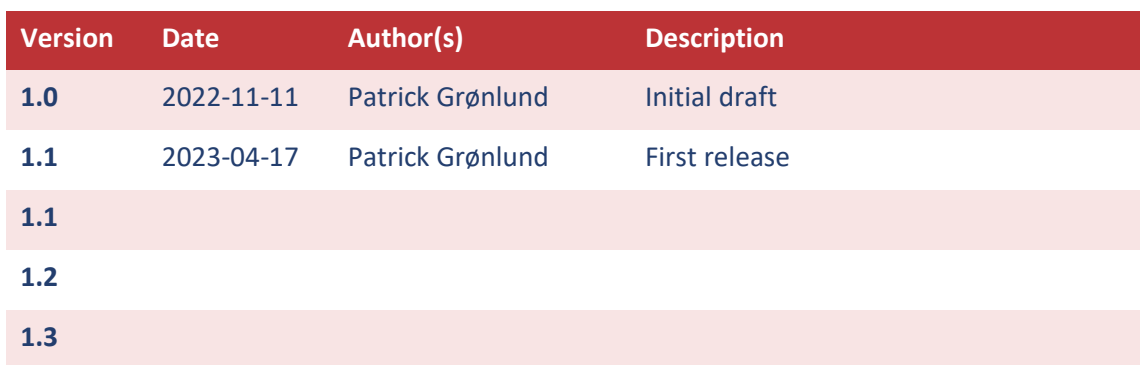

### **Document status**

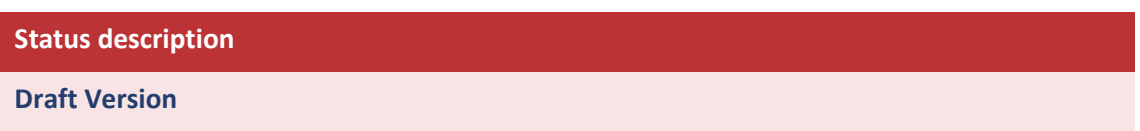

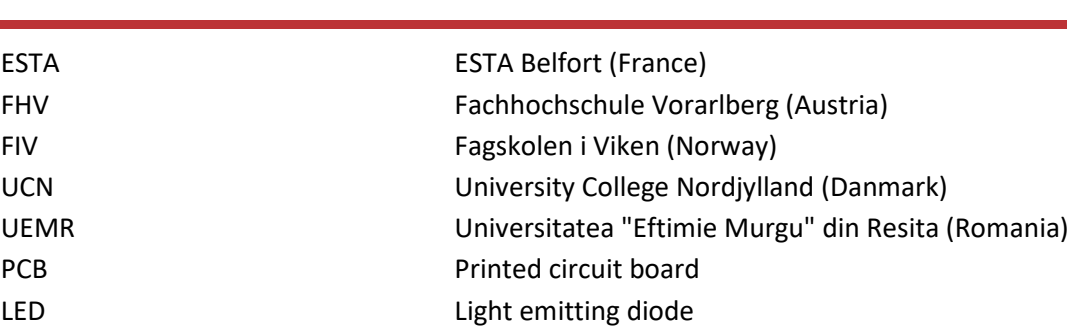

# **Abbreviations**

## **List of figures**

**Har ikke fundet nogen tekst til listen over figurer.**

### **List of tables**

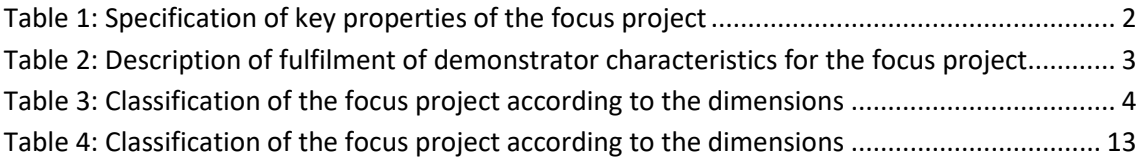

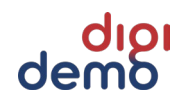

### <span id="page-6-0"></span>**1 Elements of a Demonstrator**

The purpose of this document is to describe the deliveries, scope, and responsibilities of developing an accelerometer. The document will also describe the technical, functional, and architectural requirements.

The goal is to develop and build a physical demonstrator to meet learnings objectives about accelerometer, its operation and structure, including some simple physics to understand gravity and acceleration. The idea is to develop kits that anyone can easily use during hands-on training.

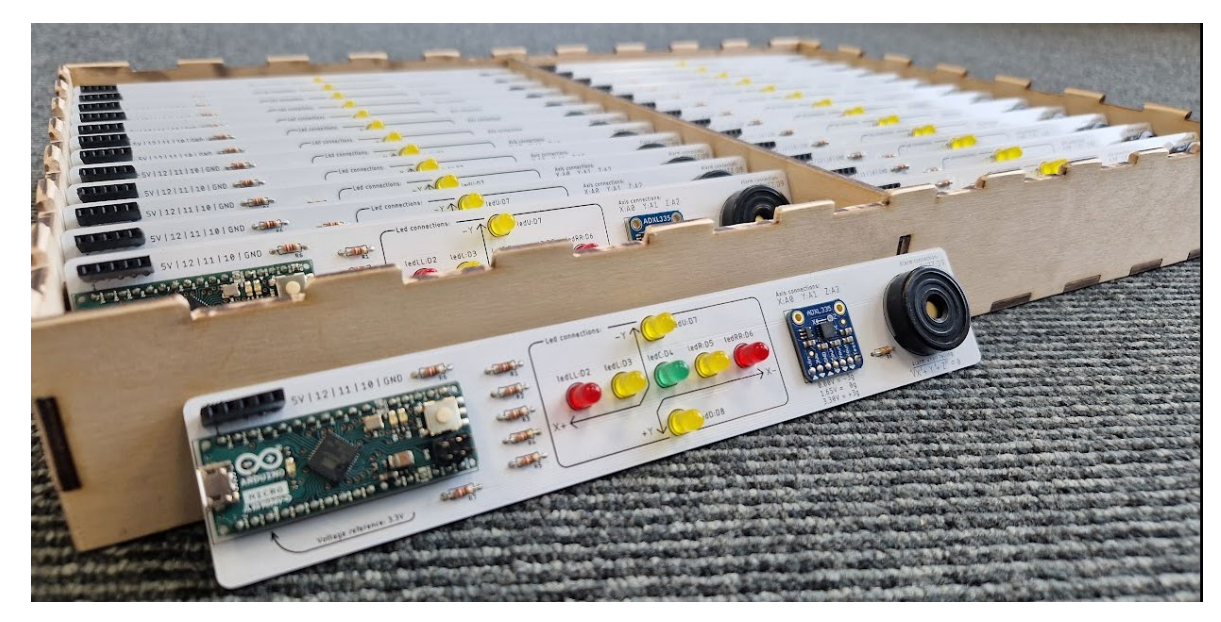

The kit should contain 26 "acceleration education set's":

The idea is that in the box in which this is to be placed, there is also to be a memory stick with a complete layout, so that anyone can use this by only reading through for preparation to the task.

<span id="page-6-1"></span>Then we can use it in teaching, gathering, and if we are going out and travelling. Won't take up much space.

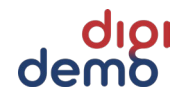

#### **1.1 Overview**

<span id="page-7-0"></span>The key properties of the focus project are:

#### **Table 1: Specification of key properties of the focus project**

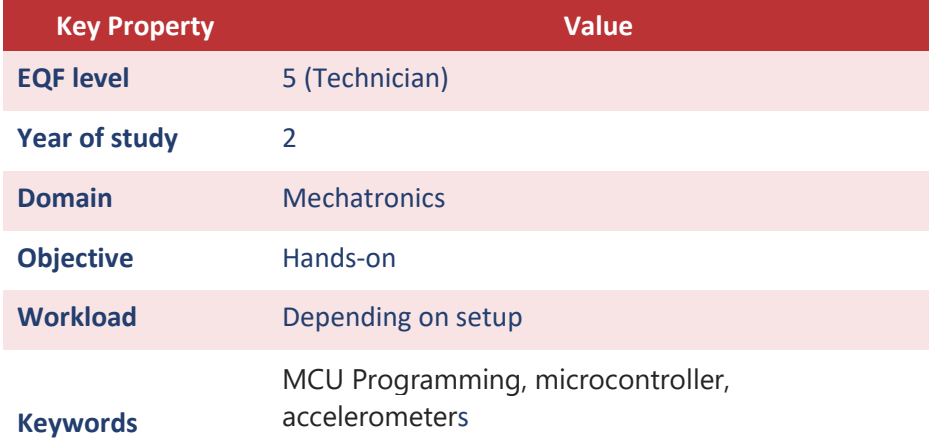

The demonstrator is suited for education on vocational college level. The demonstrator, shown below allows for teaching within the following subjects:

- Learn to use the development kit and how to read information in it.
- Accelerometer as à component how does it work
- Use a different microcontroller, but the same programming language. So that they can see that they have learned more than they think, and that their possibilities are greater than so far shown.
- Change reference voltages on a Arduino Micro
- Analogue reading
- A little dive into physics and programming based on reality. Programmers are supposed to become problem solvers, so now the knowledge they have accumulated can finally be used in the real world.
- Some simple trigonometry for calculating angles.
- Use formula for drop detection.
- Can also create a set that uses external functions, then it can also be used at the end against the day classes that have progressed further. A simple way to get reuse of time used.

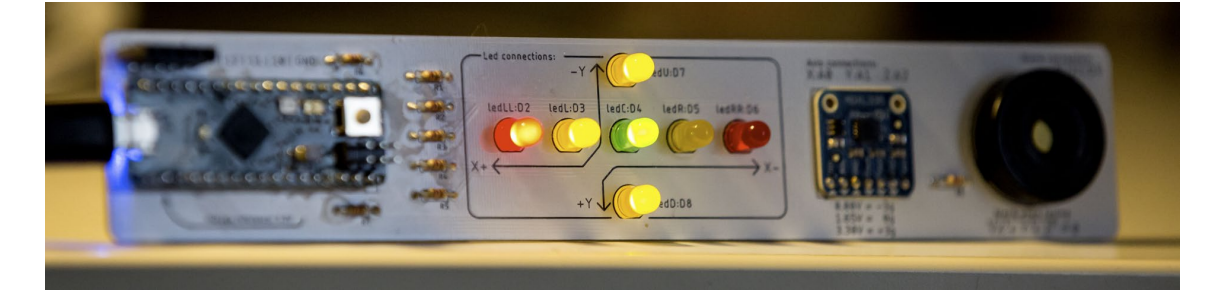

Technical requirements

- Educational kit
- USB micro cable
- Arduino IDE

Functional requirements

### <span id="page-8-0"></span>**1.2 Description of fulfilment of keywords/characteristics**

#### <span id="page-8-1"></span>**Table 2: Description of fulfilment of demonstrator characteristics for the focus project**

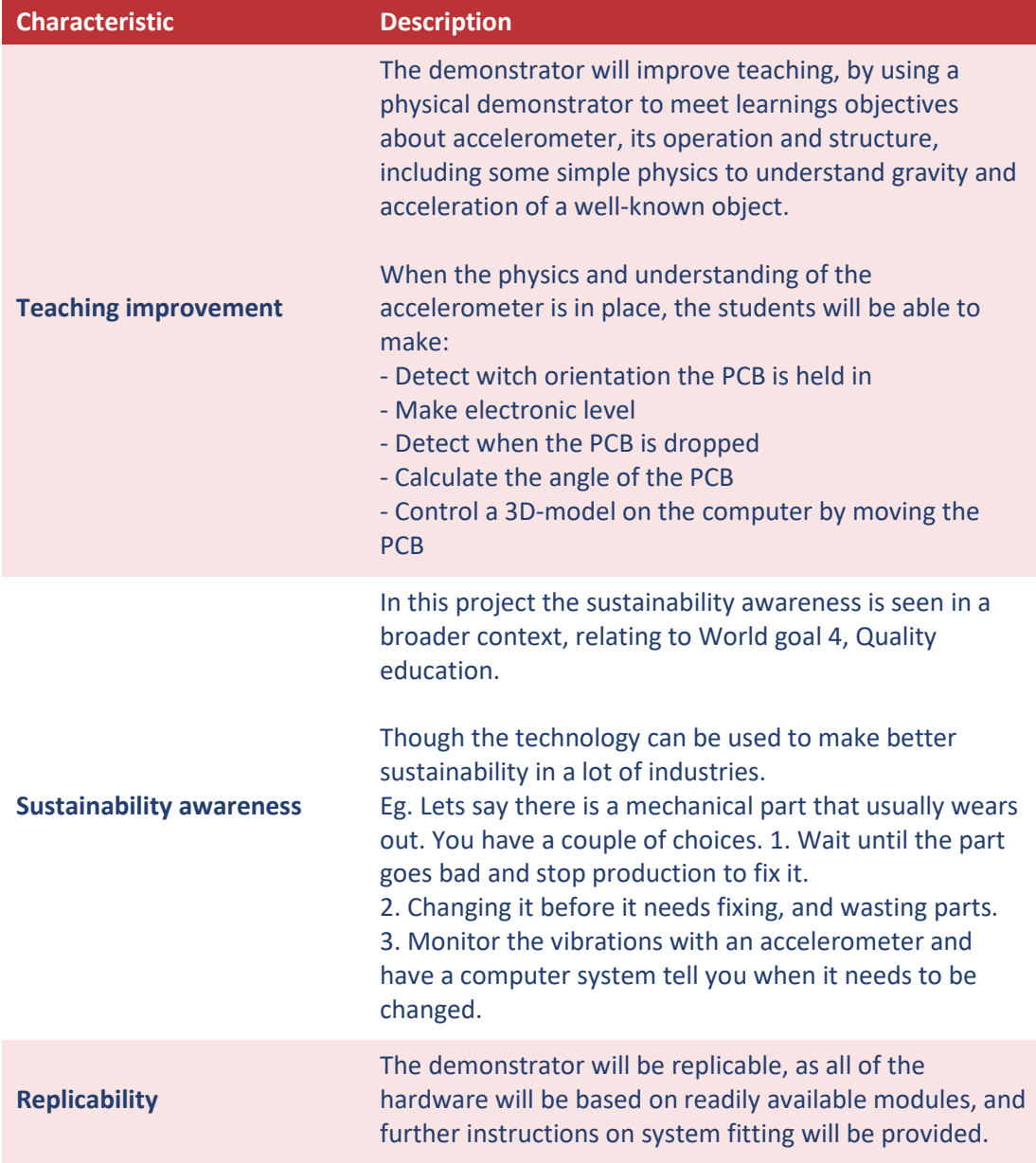

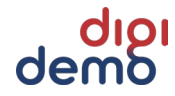

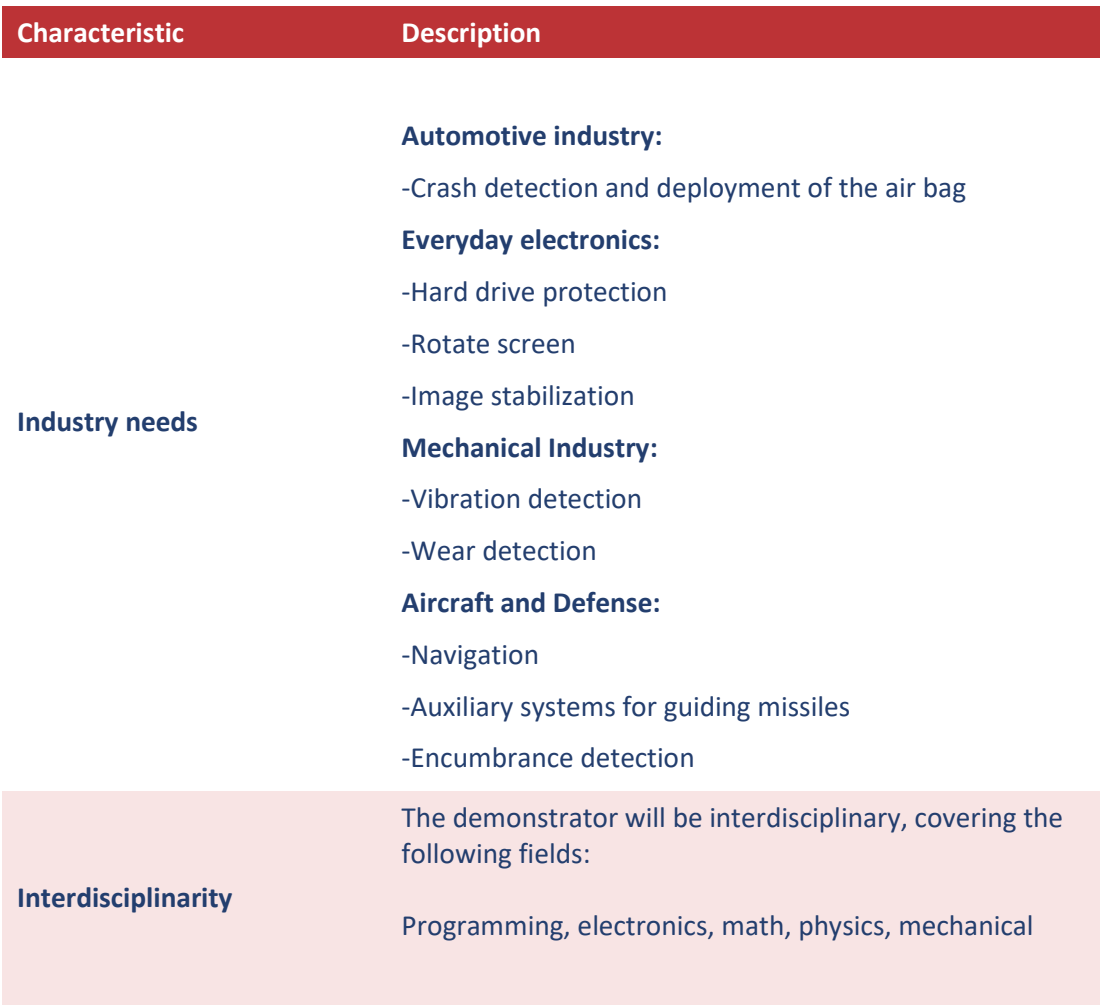

### <span id="page-9-1"></span><span id="page-9-0"></span>**1.3 Classification according to the dimensions**

#### **Table 3: Classification of the focus project according to the dimensions**

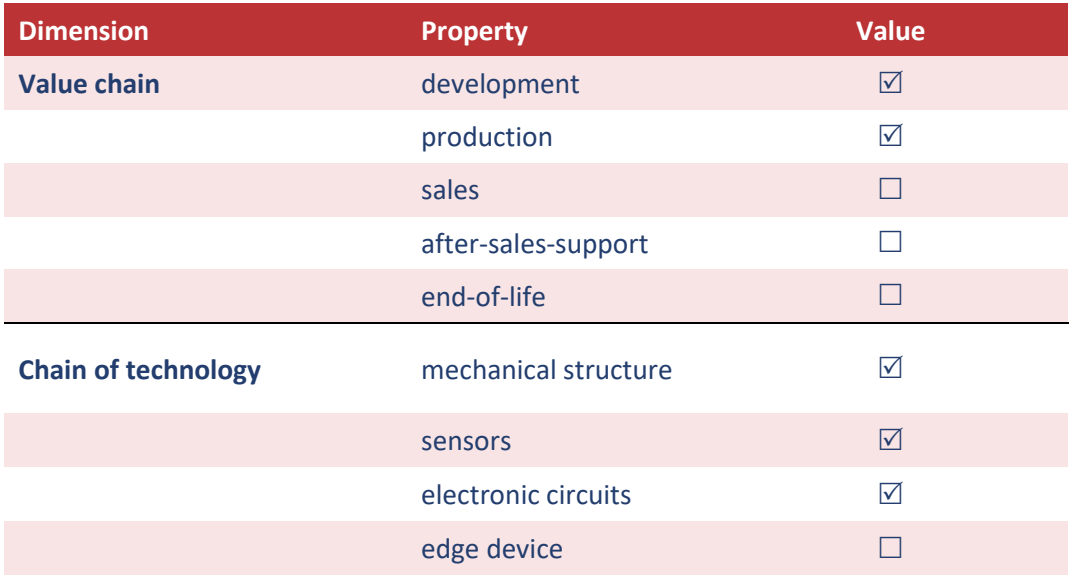

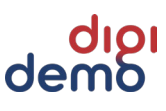

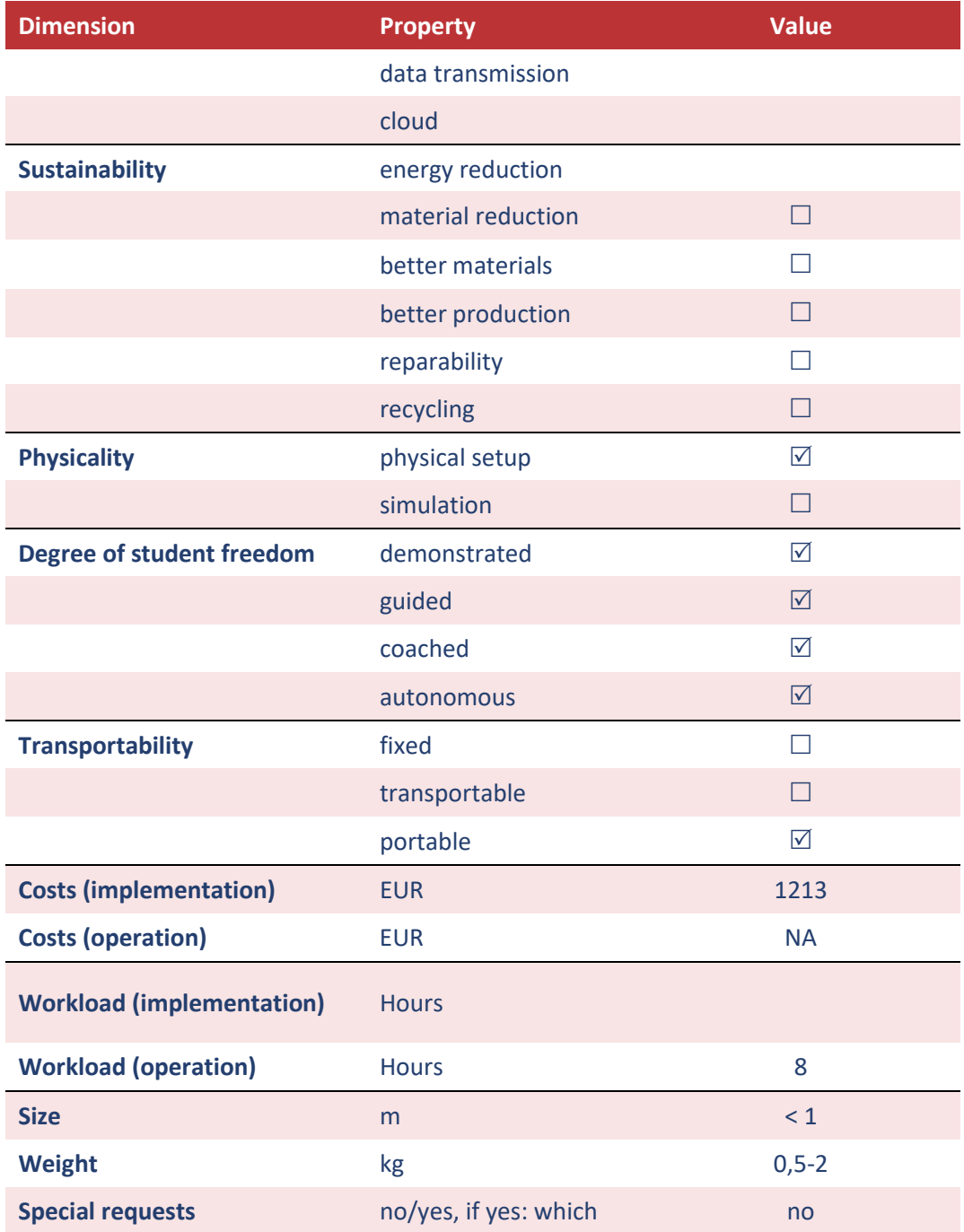

### <span id="page-10-0"></span>**1.4 Educational information**

#### <span id="page-10-1"></span>**Course content**

First the students will learn how to use and read the information on the PCB for the accelerometer kit.

Then the students will learn what acceleration means, the inner workings of a MEMS accelerometer and how it's affected by gravity.

All this is done through presentation and collaborative work between the students.

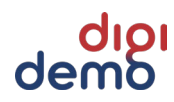

When the basic program is made for the acceleration kit, the students will embark on four assignments the expand their knowledge of different use cases for the accelerometer.

#### **First assignment: Identifying orientation**

How does your smartphone know which way is up, when it should be in portrait or landscape mode? This is due to an accelerometer, and the students must now use the analog data from the accelerometer to identify what side of the "development kit" is pointing up.

There are four yellow LED's on the board they will use to indicate which side is pointing up by illuminating only the LED that is pointing up.

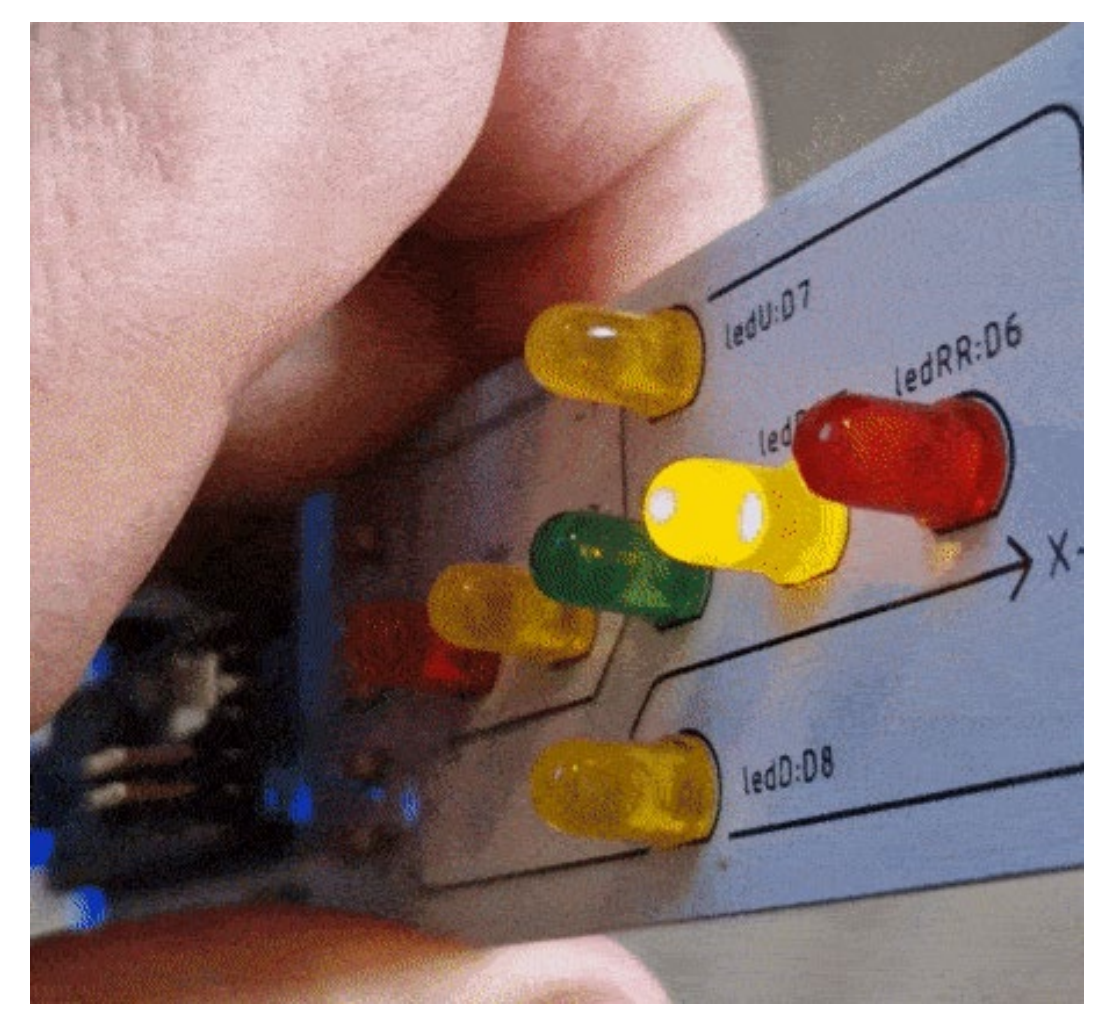

#### **Second assignment: Electronic level**

The students will make control structures in their code reacting on the different gravitational pull on the X-axis of the accelerometer. With this value you can figure out if the PCB is tilted or is in level.

If the PCB sits on the table the center green led should be illuminated, the more you tilt the PCB the further away the "bouble" will move. Just like a mechanical level.

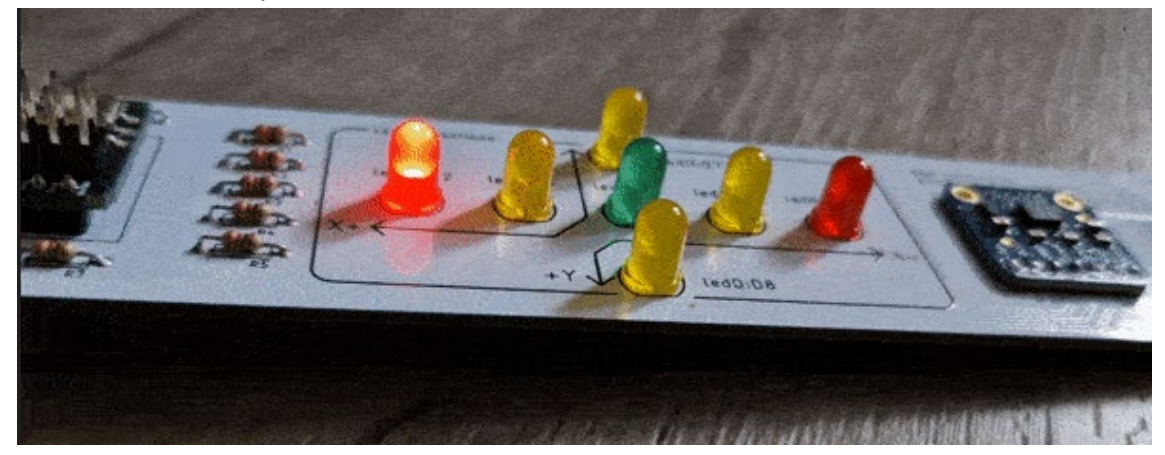

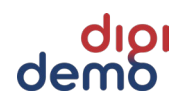

#### **Third assignment: Drop detection**

When an object is falling the total acceleration of the PCB will theoretically be zero. the students must figure out how to implement a measurement for total acceleration, and make a decision when this measurement is close to zero.

When the PCB is falling they should program the speaker to give an alarm.

They are given the formula below, and a graph showing how the acceleration for the three axis move in different circumstances for a phone.

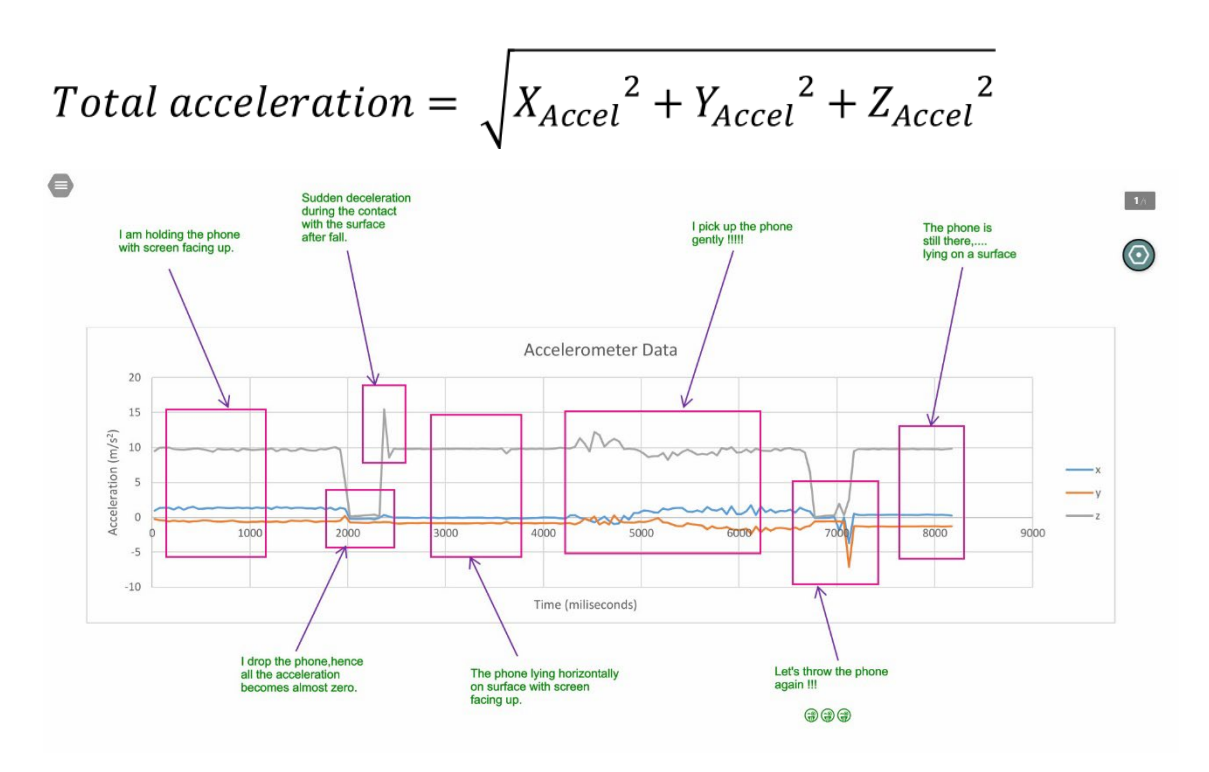

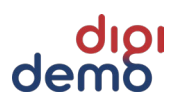

#### **Forth assignment: Measure angle**

We can use the change in gravitational pull on the X-axis and the Y-axis to measure at what angle the PCB is held in.

Here the students must figure out how to implement a math library, to get access to arctangens to calculate the angle.

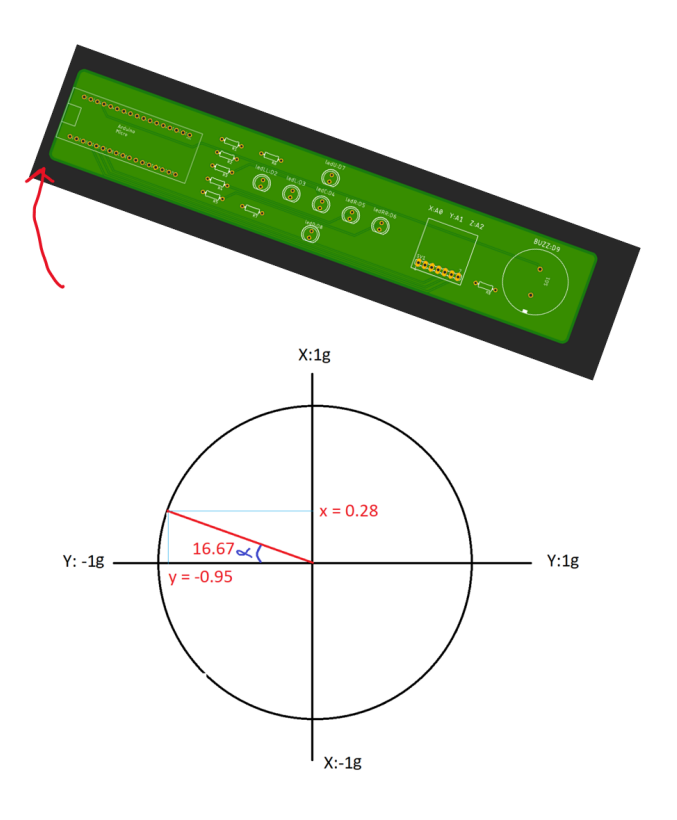

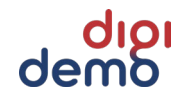

#### **Fifth assignment: Control a 3D-Model**

In this assignment the students will test out an already written Arduino Code, and a processing code. They will upload a sketch to the Arduino that has more advanced math and filters than previously used. And install Processing with a program that launches a 3D model of a cube.

They can now move the PCB and see that the cube on the screen also moves.

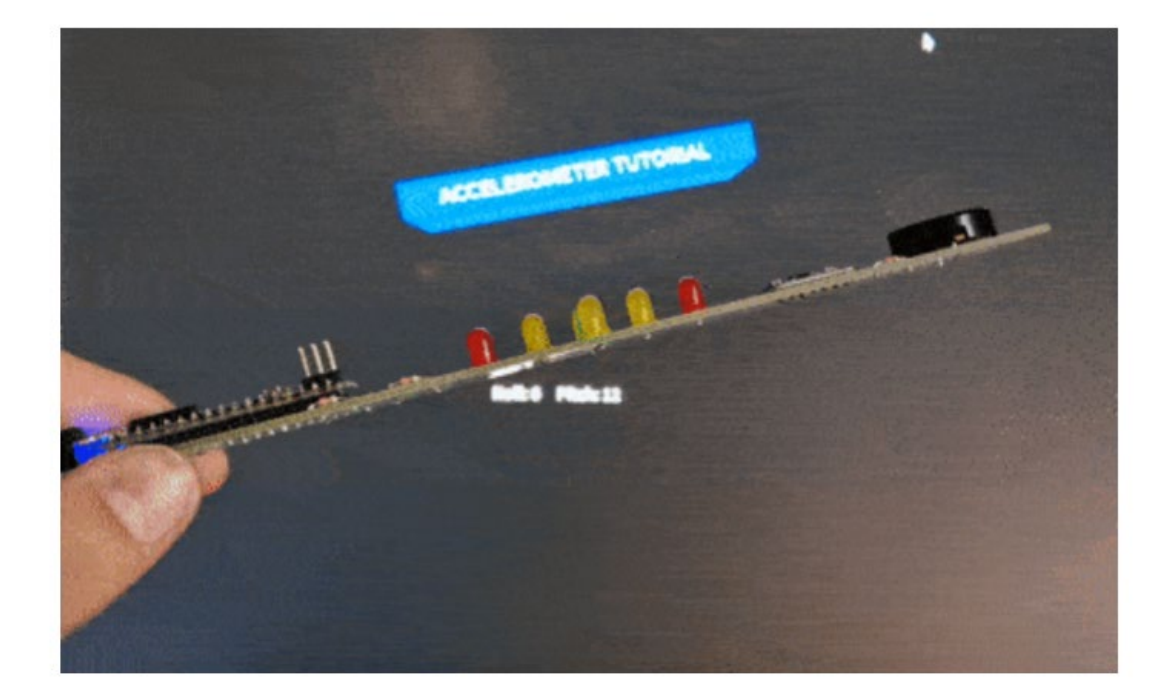

<span id="page-15-0"></span>This assignment is included to show that we also can use the accelerometer to control a PC or perhaps a robot. The math and programming is a bit harder on this example, so its better to just let the students try it out to keep them inspired and not to frustrated.

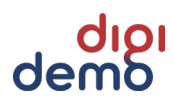

#### **Intended Learning Outcomes**

The demonstrator is thought to be used over several teaching sessions with exercises. It is expected that the student after the demonstrator sessions session can:

- Explain and use Accelerometer as à component, we take a look at the inner workings of the accelerometer.
- Use a different microcontroller, but the same programming language. So that they can see that they have learned more than they think, and that their possibilities are greater than so far shown.
- How to change reference voltages for an analogue to digital converter
- Analogue reading of the accelerometer.
- A little dive into physics and programming based on reality. Programmers are supposed to become problem solvers, so now the knowledge they have accumulated can finally be used in the real world.
- Some simple trigonometry for calculating vectors.
- Can also create a set that uses external functions, then it can also be used at the end against the day classes that have progressed further. A simple way to get reuse of time used.

#### Lecture on:

- Accelerometer kit, how to read the information on the PCB
- About the accelerometer, its operation and structure, including some simple physics as they have to understand gravity and acceleration.
	- Task 1: Change analogue reference voltage, and calibrate the sensor.
	- Task 2: First assignment: Identifying orientation
	- Task 3: Electronic level
	- Task 4: Drop detection
	- Task 5: Measure angle
	- Task 6: Control a 3D-Model

#### <span id="page-16-0"></span>**Planned learning activities and teaching methods**

It all starts of by introducing the students to the accelerometer kit, and how to read the information on the card. They get 45 minutes to create a test code for the card to get familiar with the IO.

There will then be a lecture on MEMS accelerometer and some simple physics to prepare them for the assignments to come. They will then be presented with 5 assignments they will need to complete with the knowledge they got from the lecture, and with some hits that are written with the assignments.

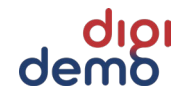

<span id="page-17-0"></span>**Assessment methods and criteria**

<span id="page-17-1"></span>**Recommended or required reading**

<span id="page-17-2"></span>**Mode of delivery (face-to-face, distance learning)** 

Face-to-face

### <span id="page-17-3"></span>**1.5 Organizational information**

The following requirements apply

 Project duration. *The optimal time frame (for instance in weeks) for the project shall be estimated.*

*8 hours are recommended for this lecture.* 

- Team size. *The number of student team members is useful. 26 students can do this at the same time. Would recommend having two teachers.*
- Preparatory and follow-up activities. *If this type of activities is needed prior to the use of the demonstrator, or after the project has been finished, these shall be listed. The teacher should calculate to use 8 hours to prepare, test all the programs and to understand them.*

This demonstrator uses the following hardware:

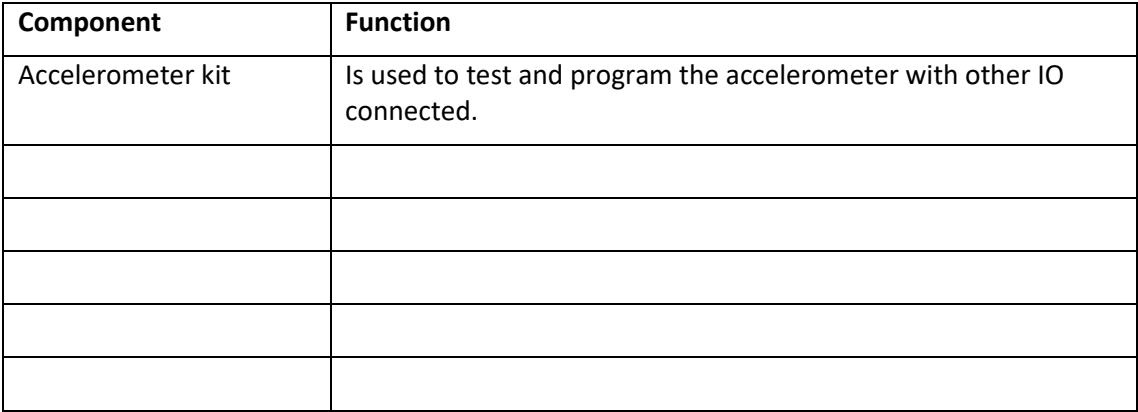

### <span id="page-18-0"></span>**1.6 Description of the technology and the setup**

#### <span id="page-18-1"></span>**Bill of Materials**

The following table will outline the materials needed to produce 26 units of the demonstrator.

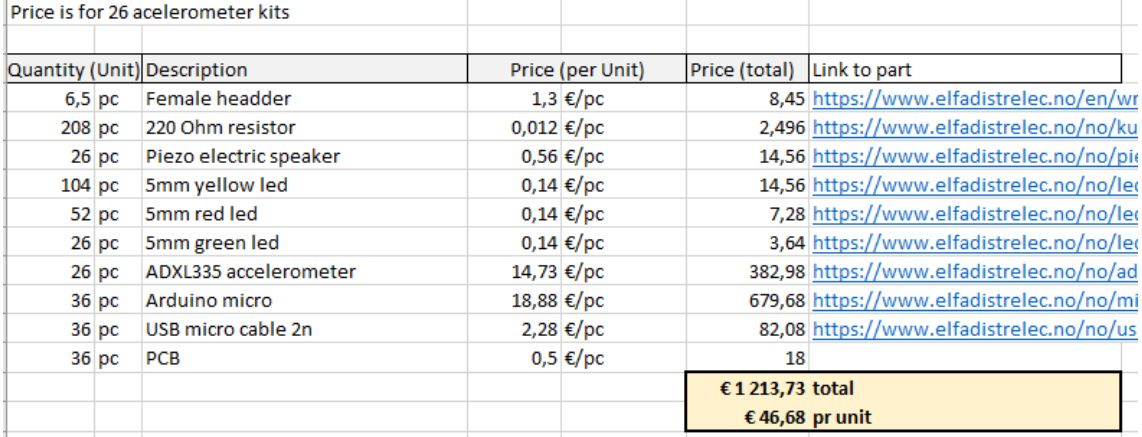

<span id="page-18-2"></span>**Table 4: Classification of the focus project according to the dimensions**

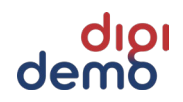

### **References**

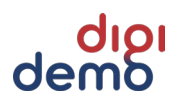